# <span id="page-0-0"></span>Kurs rozszerzony języka Python matplotlib, pandas

Marcin Młotkowski

27 listopada 2019

★ ロ ▶ → 御 ▶ → 결 ▶ → 결 ▶ │ 결

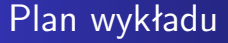

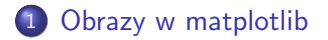

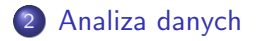

Marcin Młotkowski [Kurs rozszerzony języka Python](#page-0-0)

 $\leftarrow$ 

目

∍  $\mathbb{R}^2$ 重き

 $\prec$ 

 $\sim$ ×

<span id="page-2-0"></span>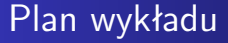

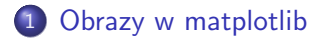

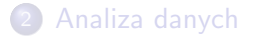

Marcin Młotkowski [Kurs rozszerzony języka Python](#page-0-0)

 $\blacksquare$ 

冊 k.

 $\sim$ 

目

ヨメ マヨメ

## Przetwarzanie

W wersji podstawowej matplotlib.image przetwarza tylko obrazy w formacie PNG.

 $299$ 

∍

## Przetwarzanie

W wersji podstawowej matplotlib.image przetwarza tylko obrazy w formacie PNG.

Do obsługi innych formatów konieczne jest zainstalowanie dodatkowych pakietów (pillow).

つくい

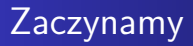

```
import matplotlib.image as mpimg
import matplotlib.pyplot as plt
img = mpimg.inread('stay_buddynek.png')
```
plt.imshow(img) plt.show()

 $\blacksquare$ 

 $299$ 

頂(下)

Э× ∍

Czym jest obrazek i jak z tego korzystać

print(img)

Marcin Młotkowski [Kurs rozszerzony języka Python](#page-0-0)

 $\overline{a}$ 

目

ヨメ マヨメ

×.

# Redukcja jednej składowej koloru

 $img[:,:,0] = 0$ 

Marcin Młotkowski [Kurs rozszerzony języka Python](#page-0-0)

 $\blacksquare$ 

目

ヨメ マヨメ

×.

## Podbicie czerwonego

$$
red = np.where(img[:,:,0] > 0.7, 1., img[:,:,0])
$$
  
 $img[:,:,0] = red$ 

4日 1 × 伊  $\mathbf{p}$  すぎわ すぎわ

目

### Losowe obrazki

```
img = np{\text .}zeros((512, 512, 3))for i in range(img.shape[0]):
   for j in range(img.shape[1]):
       img[i, j] = np.random.random(3)implot = plt.inshow(img)plt.show()
```
イヨメ イヨメ

∍

## <span id="page-10-0"></span>Plan wykładu

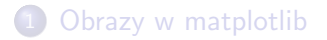

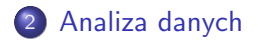

 $\leftarrow$ 

×. ∍  $\mathbf{p}$  . 遥  $\rightarrow$ 

 $\prec$ 

 $\sim$ 

È

## Kłopot z numpy

#### Tydzień temu

import numpy as np

dane = np.loadtxt('dane.csv', delimiter=',', usecols= $(5,7)$ )

Tablice z numpy są jednego typu.

 $\leftarrow$   $\Box$ 

伊  $\,$   $\,$  化重变 化重变

 $299$ 

э

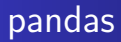

*panel data* import pandas as pd

 $\leftarrow$ 

 $\rightarrow$  $\mathcal{A}$  $\sim$ к

冊

E

∍  $\mathbf{p}$ ×  $\rightarrow$  目

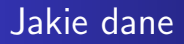

#### Różne, jakoś uporządkowane: csv, json, etc.

Marcin Młotkowski [Kurs rozszerzony języka Python](#page-0-0)

 $\overline{a}$ 

E

∍  $\rightarrow$ 

∍

 $\sim$ ×

## Podstawowe typy danych

#### Series

Seria danych, być może z etykietami (indeksami):

 $s = pd$ . Series(np. random. randn(5), index=['a', 'b', 'c', 'd', 'e'])

 $\blacksquare$ 

ヨッ

Э×

## Podstawowe typy danych

#### Series

Seria danych, być może z etykietami (indeksami):

 $s = pd$ . Series(np. random. randn(5), index=['a', 'b', 'c', 'd', 'e'])

#### **DataFrame**

Dwuwymiarowa tablica, gdzie kolumny mają różne typy:

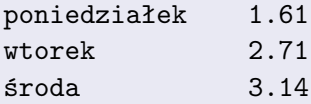

4 国 国

つくい

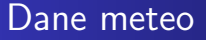

Instytut Meteorologii i Gospodarki Wodnej https://danepubliczne.imgw.pl/

Marcin Młotkowski [Kurs rozszerzony języka Python](#page-0-0)

 $\blacksquare$ 

 $299$ 

∍ J. ∍ Instytut Meteorologii i Gospodarki Wodnej https://danepubliczne.imgw.pl/

Dane o opadach i stanie wód z 2010 roku: pliki csv.

 $QQ$ 

## Wczytanie danych

#### import pandas as pd

opady  $=$  pd.read\_csv( $\degree$ o\_m\_2010.csv $\degree$ , encoding $= \degree$ iso8859-2 $\degree$ ,  $header = None$ , names=nagl\_opady)

hydro  $=$  pd.read\_csv( $\degree$ mies\_2010.csv $\degree$ , encoding $=$  $\degree$ iso8859-2 $\degree$ , header=None, names=nagl\_hydro)

# Selekcja danych: Głogów

$$
\text{opady_gl} = \text{opady}.\text{loc}[\text{opady}[\text{'Nazwa'}] == \text{``GLOGOW'''}]
$$
\n
$$
\text{hydro_gl} = \text{hydro}.\text{loc}[(\text{hydro}[\text{'Nazwa'}] == \text{``GLOGOW'''}) \&\n(\text{hydro}[\text{'Ekstremum'}] == 3)]
$$

 $\leftarrow$ 

冊

医头面的

∍  $\sim$ ×

目

import matplotlib.pyplot as plt

 $fig = plt.findure()$  $ax1 = fig.add\_subplot(211)$ opady\_gl.plot( $x=$ 'Mies',  $y=$ 'Opad maks', a $x=$ ax1) opady\_gl.plot( $x=$ 'Mies',  $y=$ 'Suma mies',  $ax=ax1$ )  $ax2 = fig.add\_subplot(212)$ hydro\_gl.plot( $x=$ 'Mies kal',  $y=$ 'przepływ',  $ax=ax2$ ) plt.show()

医阿雷氏阿雷氏征

Posortowanie danych hydrologicznych

#### hydro\_gl = hydro\_gl.sort\_values(by=['Mies kal'])

Marcin Młotkowski [Kurs rozszerzony języka Python](#page-0-0)

 $\blacksquare$ 

 $299$ 

∍

ヨメ マヨメ